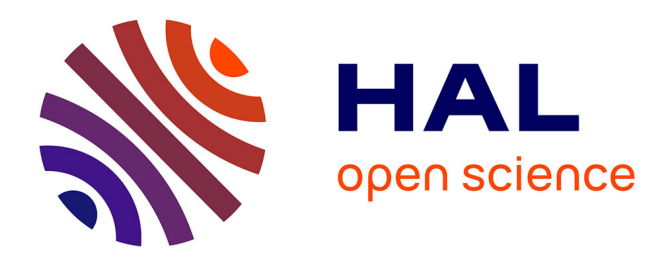

# **Rapport annuel des services de Résif-DC année 2023**

Jonathan Schaeffer, Helle A. Pedersen, Équipe Résif-Dc

## **To cite this version:**

Jonathan Schaeffer, Helle A. Pedersen, Équipe Résif-Dc. Rapport annuel des services de Résif-DC année 2023. INSU, CNRS. 2024. hal-04441347

# **HAL Id: hal-04441347 <https://hal.science/hal-04441347v1>**

Submitted on 6 Feb 2024

**HAL** is a multi-disciplinary open access archive for the deposit and dissemination of scientific research documents, whether they are published or not. The documents may come from teaching and research institutions in France or abroad, or from public or private research centers.

L'archive ouverte pluridisciplinaire **HAL**, est destinée au dépôt et à la diffusion de documents scientifiques de niveau recherche, publiés ou non, émanant des établissements d'enseignement et de recherche français ou étrangers, des laboratoires publics ou privés.

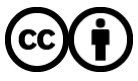

[Distributed under a Creative Commons Attribution 4.0 International License](http://creativecommons.org/licenses/by/4.0/)

# Rapport annuel des services de Résif-DC

Jonathan Schaeffer, Helle Pedersen, Équipe Résif-DC <sismo-help@resif.fr>

5 février 2024

# **Table des matières**

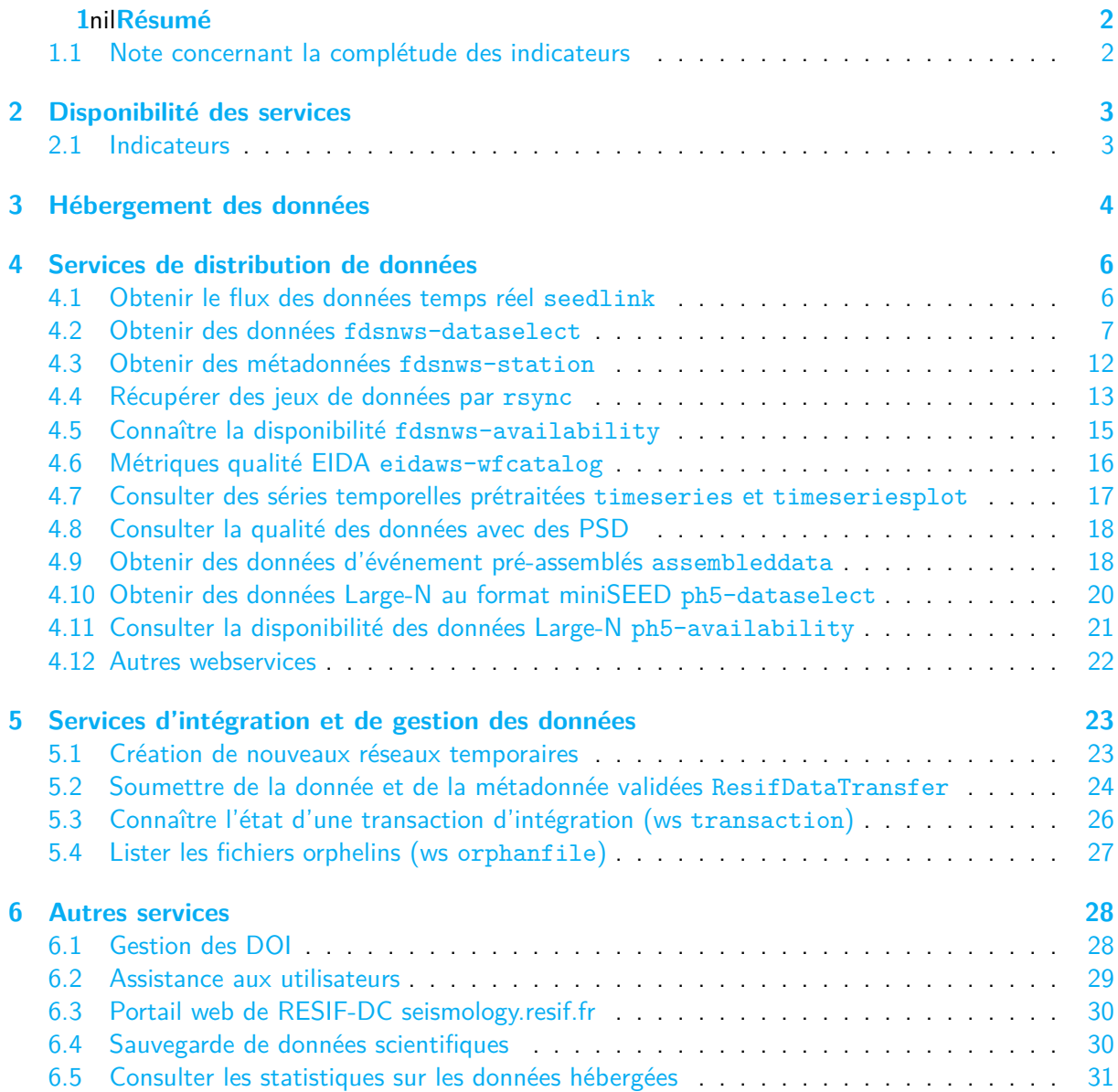

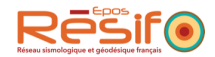

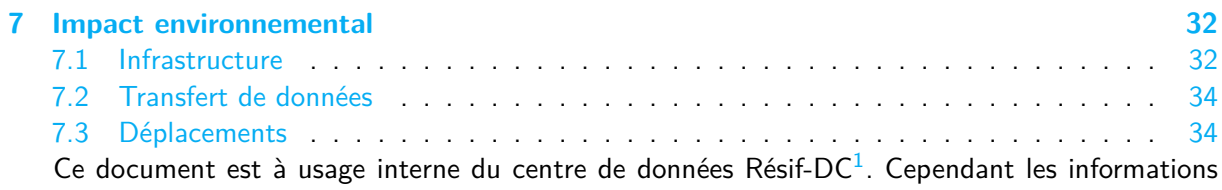

et figures ne sont pas confidentielles et peuvent être réutilisées sous les termes de la licence [Creative](https://creativecommons.org/licenses/by/4.0/deed.fr) [Commons Attribution 4.0](https://creativecommons.org/licenses/by/4.0/deed.fr).

# **1 Résumé**

L'année 2023 confirme un accroissement linaire de la quantité de données hébergées. Si le nombre de requêtes aux webservices est en augmentation, la quantité de données livrées quant à elle est plutôt à la baisse. Malgré deux incidents importants au cours de l'année, la disponibilité de nos services est satisfaisante.

## **1.1 Note concernant la complétude des indicateurs**

Certaines métriques sont incomplètes suite à un incident technique dans la collecte des indicateurs. Ces trous concernent les mesures du nombre de requêtes à nos webservices, à l'exception des services dataselect pour lequel les métriques sont analysées par un système indépendant. Nous avons choisi de compléter les trous dans les indicateurs par des valeurs moyennes raisonnables.

 $1$ Résif Seismological Data Portal; editing status 2023-02-22; re3data.org - Registry of Research Data Repositories. <http://doi.org/10.17616/R37Q06>

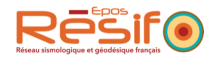

# **2 Disponibilité des services**

## **2.1 Indicateurs**

Disponibilité des services d'accès aux données/métadonnées.

Le taux de disponibilité est mesuré par un service externe (uptime robot) et montre une excellente disponibilité globale des services.

Tab. 1 : taux de disponibilité des services pour l'année 2023

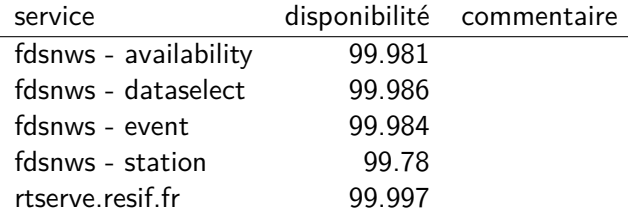

- 0.05% équivaut environ à 4h d'arrêt
- 1% équivaut à 3.5 jours d'arrêt

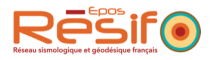

## **3 Hébergement des données**

La quantité de données hébergées pour chaque année. On fait apparaître les réseaux temporaires et permanents ainsi que la donnée brute et validée.

En janvier 2024, le centre de données :

- héberge 102.3 téraoctets.
- distribue les données pour 13 réseaux permanents, 88 réseaux temporaires.
- référence 4711 stations et 24661 canaux.

Tab. 2 : Données hébergées pour chaque année de la donnée. Exemple : Nous hébergeons 2829 GB de donnée brute concernant l'année 2020.

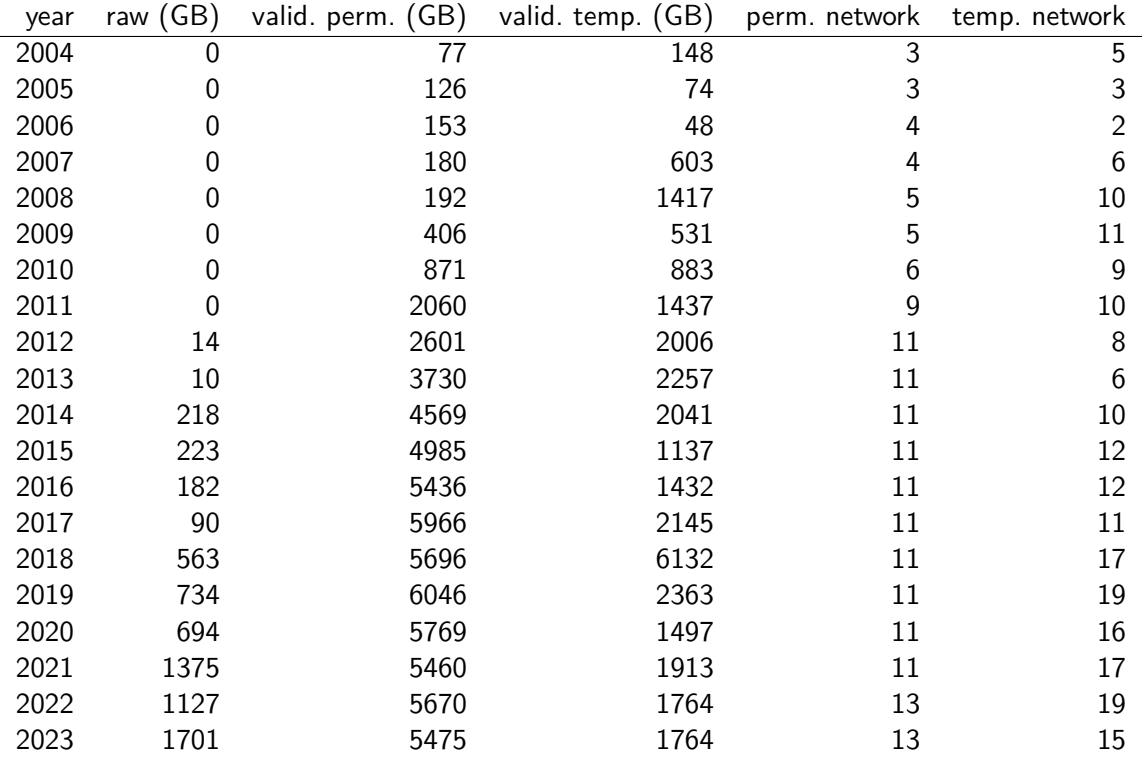

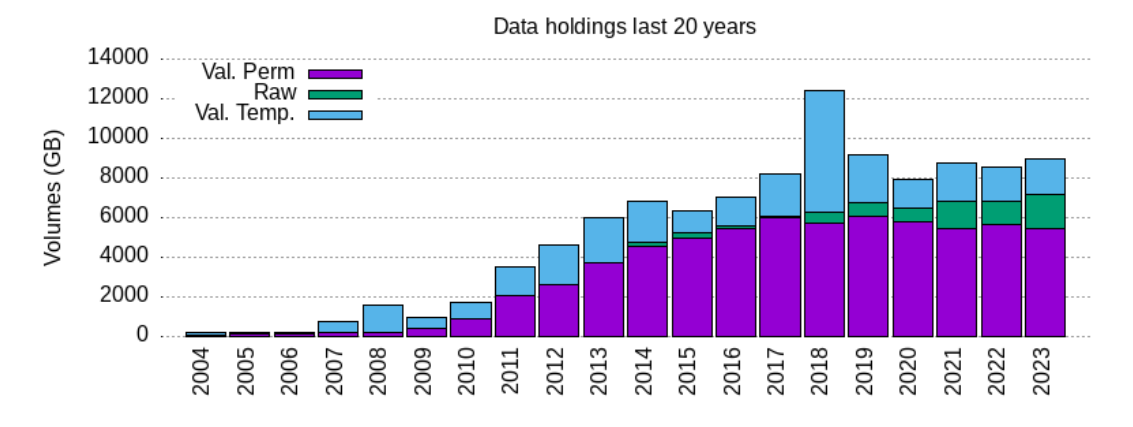

Fig. 1 : Hébergement des données regroupées par année. Représentation graphique du tableau 2

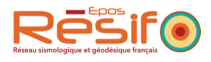

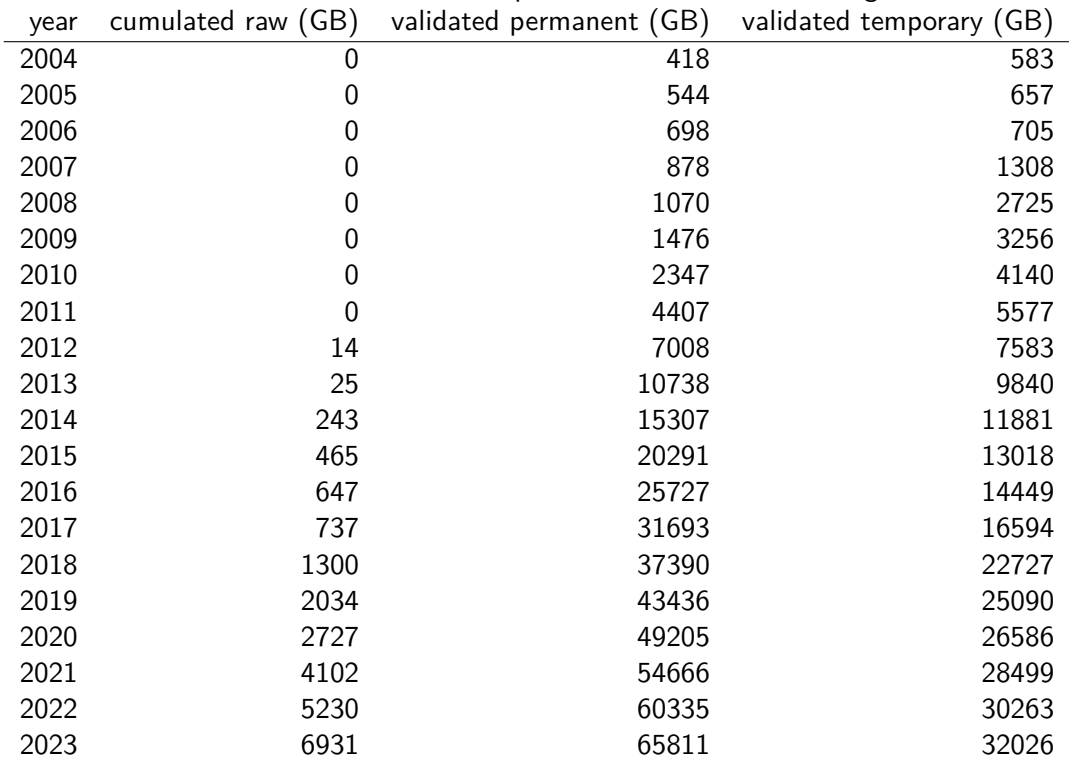

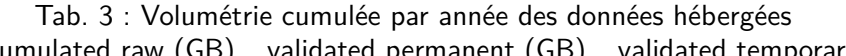

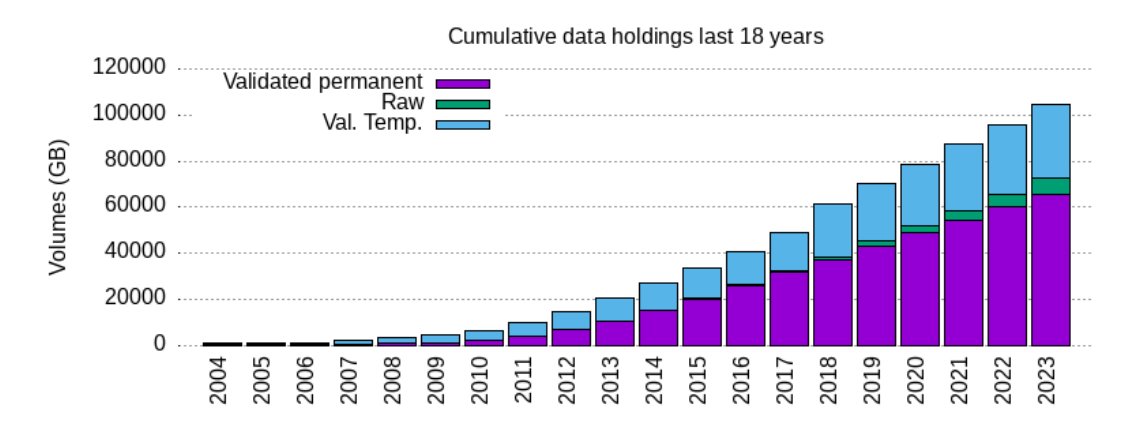

Fig. 2 : Volumétrie cumulée par année de toutes les données hébergées, en fonction de la date de la donnée. Graphique du tableau 3

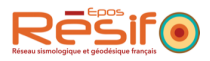

## **4 Services de distribution de données**

En 2023, le centre de données :

- a distribué 68.2TO de données
- a traité environ 64.73 millions de requêtes valides sur la donnée
- a traité environ 60.4 millions de requêtes valides sur la métadonnée
- a servi 19736 adresses IP distinctes.
- a émis l'équivalent de 16.0 tonnes de CO2

#### **4.1 Obtenir le flux des données temps réel seedlink**

Le service temps réel permet de récupérer un flux de données au format miniSEED. Documentation utilisateur : <https://seismology.resif.fr/real-time-seedlink/>

| year | unique clients | volume (TB) |
|------|----------------|-------------|
| 2013 | 50             | 4.7         |
| 2014 | 175            | 23.8        |
| 2015 | 279            | 35.6        |
| 2016 | 340            | 40.3        |
| 2017 | 367            | 40.5        |
| 2018 | 479            | 36.3        |
| 2019 | 1591           | 27.4        |
| 2020 | 1234           | 30.7        |
| 2021 | 867            | 27.8        |
| 2022 | 634            | 38.0        |
| 2023 | 1668           | 30.5        |

Tab. 4 : Nombre de clients unique et volume de données livrées par année

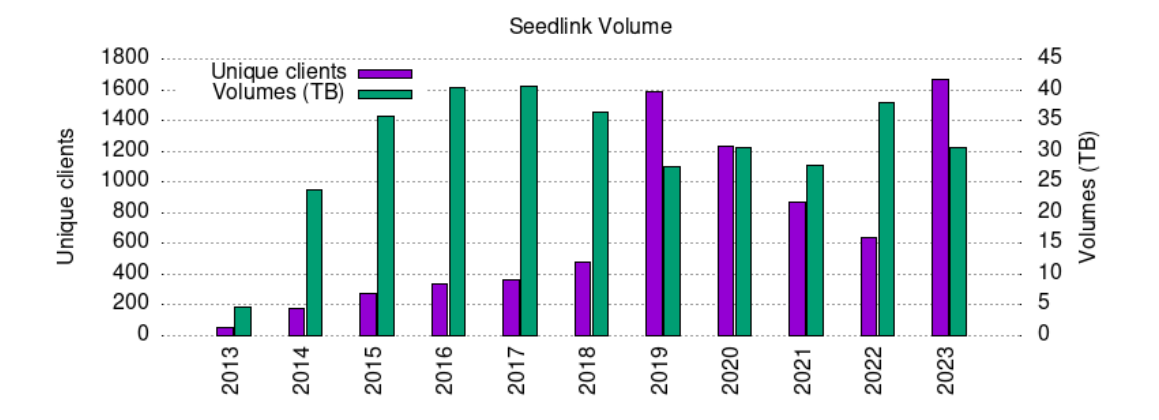

Fig. 3 : Nombre de clients unique et volume de données livrées par année. Graphique du tableau 4

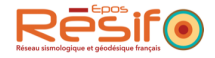

## **4.2 Obtenir des données fdsnws-dataselect**

Le webservice FDSN dataselect permet d'obtenir les données de manière standard, au format miniSEED. Documentation utilisateur : <http://ws.resif.fr/fdsnws/dataselect/1>

#### **Indicateurs**

Tab. 5 : Décompte des requêtes au webservice dataselect en million. total req  $=$  ok req  $+$  no data + internal errors ; internal errors : Tous les codes retours de type 400 ou 500

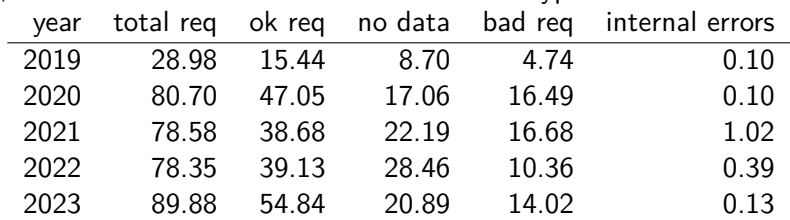

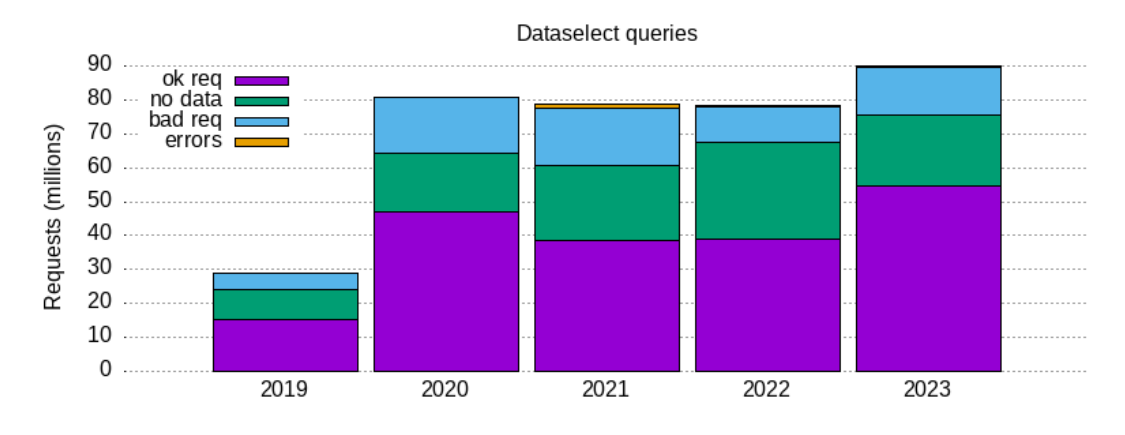

Fig. 4 : Graphique du tableau 5.

Tab. 6 : Nombre de requêtes réussies (millions) sur la donnée, nombre d'IP uniques et volumétrie en téraoctets. Ces chiffres concernent uniquement les requêtes réussies.

| year | requests (millions) | unique IP | TB)<br>volume ( |
|------|---------------------|-----------|-----------------|
| 2013 | 0.00                | 6         | 0.0             |
| 2014 | 0.86                | 533       | 8.5             |
| 2015 | 3.01                | 603       | 7.7             |
| 2016 | 4.42                | 322       | 5.4             |
| 2017 | 8.93                | 638       | 14.2            |
| 2018 | 21.33               | 1238      | 50.1            |
| 2019 | 12.90               | 1595      | 26.0            |
| 2020 | 33.72               | 2645      | 51.3            |
| 2021 | 26.25               | 1448      | 85.5            |
| 2022 | 33.46               | 3887      | 114.4           |
| 2023 | 64.73               | 7881      | 68.2            |

Dans la figure 10, les nombreuses requêtes issues de Nouvelle Zélande proviennent de 3 adresses IP distinctes, avec une prédominance de client Swarm, utilisé pour récupérer de la donnée quasi temps réel sur les réseaux ND et PF. Cette activité a duré tout au long de l'année, mais semble s'être arrêtée fin décembre. On peut imaginer qu'il s'agit d'un système de surveillance. Une des IP appartient à

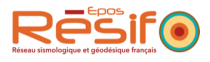

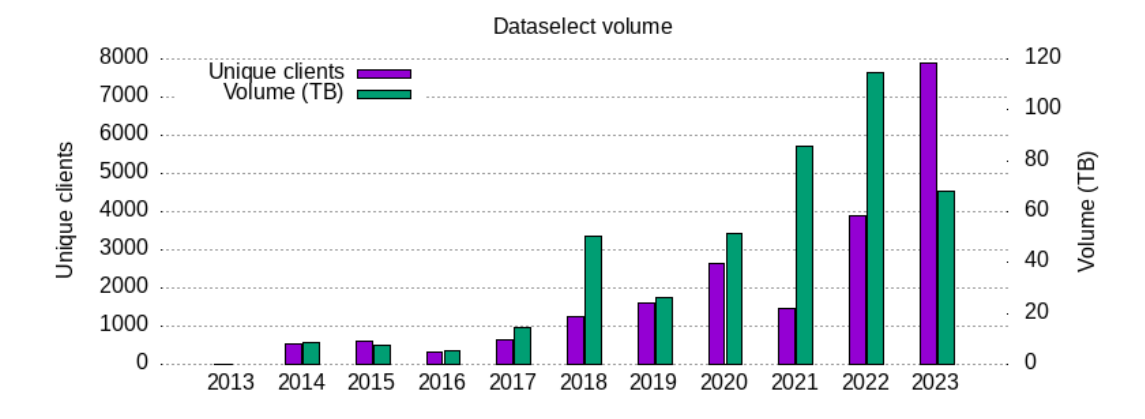

Fig. 5 : Nombre de clients uniques et volume de données livrées par dataselect. Graphique du tableau 6.

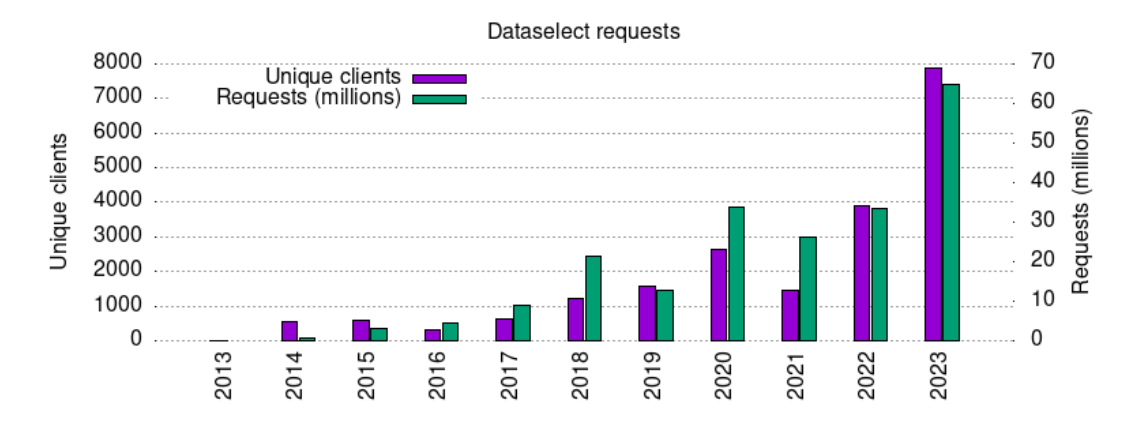

Fig. 6 : Nombre de clients uniques et nombre de requêtes. Graphique du tableau 6.

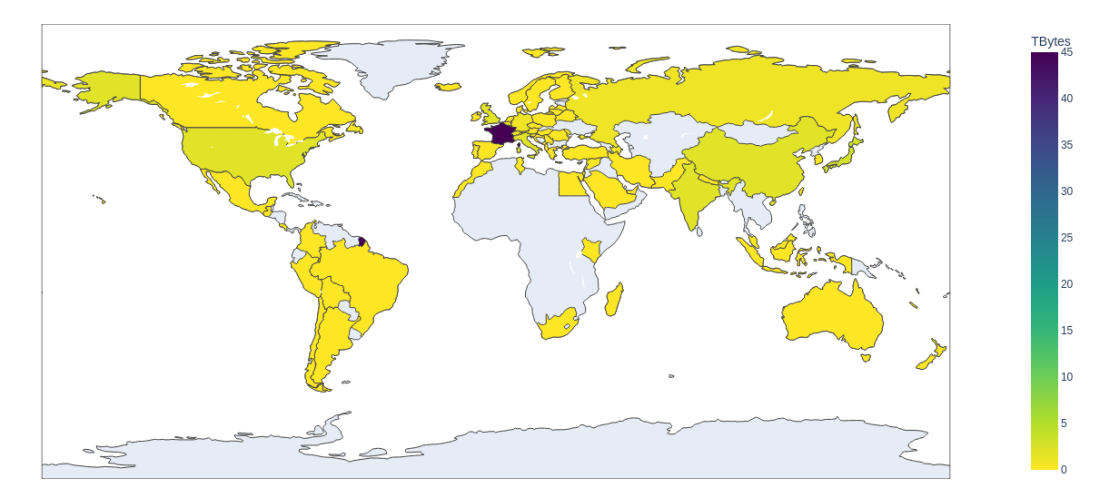

Fig. 7 : Volume de données distribuées dans chaque pays pour l'année 2023

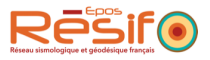

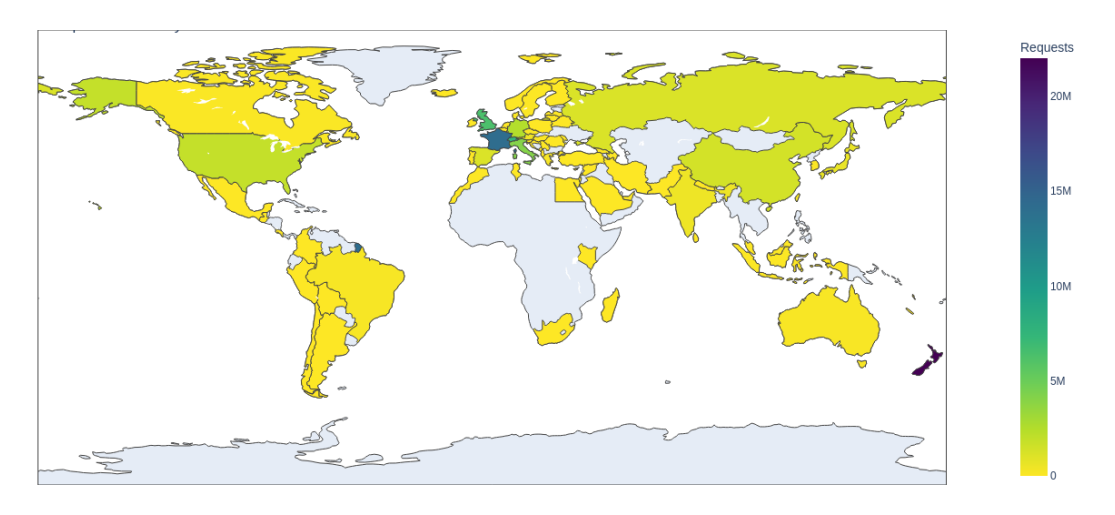

Fig. 8 : Origine des requêtes par pays pour l'année 2023

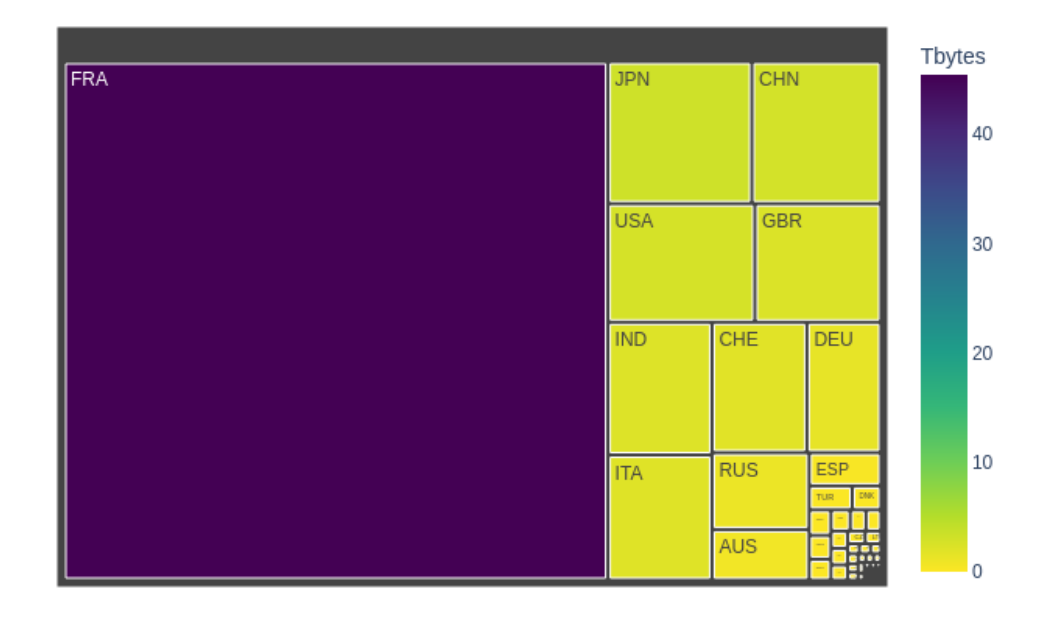

Fig. 9 : Répartition de la quantité de données livrées en 2023 par pays

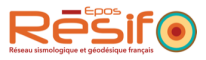

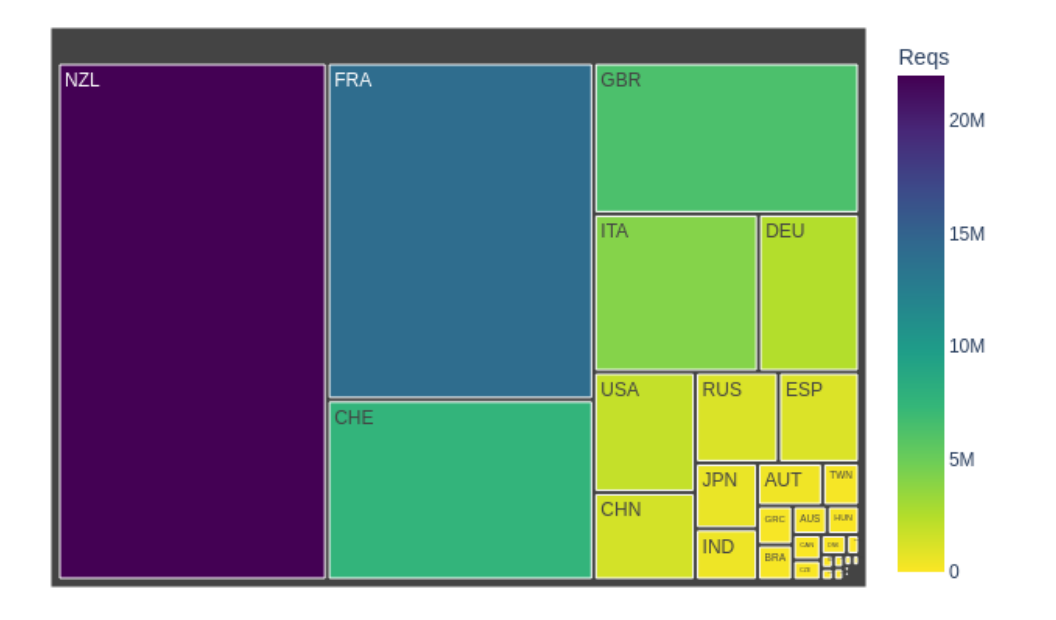

Fig. 10 : Répartition des requêtes dataselect en 2023 par pays

l'université de Wellington, mais l'IP réalisant 80% des requêtes ne porte pas d'information sur son propriétaire (IP d'opérateur télécom).

La figure 11 montre un nombre très important de clients venant de Singapour. Une exploration des données de l'activité montre que l'on reçoit des requêtes issues de l'université de NanYang tout au long de l'année, avec parfois un pic d'activité. 3 ou 4 adresses IP sont largement prédominantes (75% des requêtes issues de 6 adresses IP). On observe qu'un très faible nombre de requêtes sont issues de nombreuses adresses IP. Il est difficile de proposer un scénario expliquant cette activité, mais cela pourrait venir d'un cluster privé par exemple.

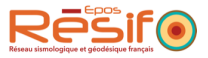

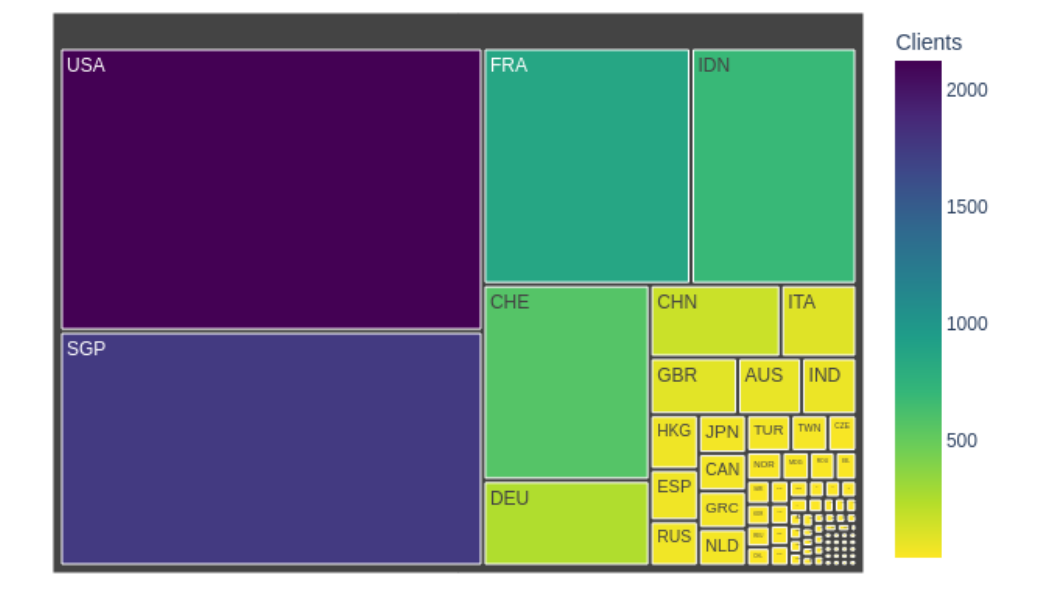

Fig. 11 : Répartition des clients dataselect en 2023 par pays

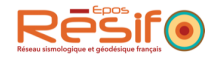

## **4.3 Obtenir des métadonnées fdsnws-station**

Le webservice station permet aux usagers de consulter les métadonnées. Documentation : <http://ws.resif.fr/fdsnws/station/1>

#### **Indicateurs**

Tab. 7 : Nombre de requêtes réussies (millions), nombre de clients uniques, volume des données envoyées

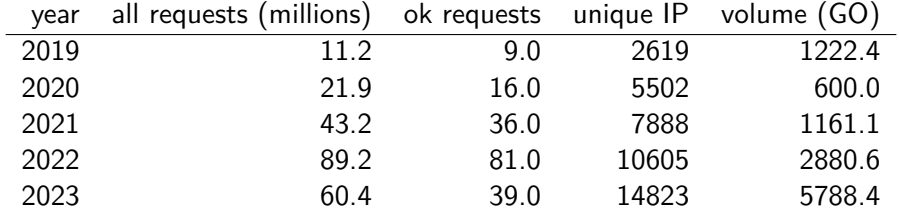

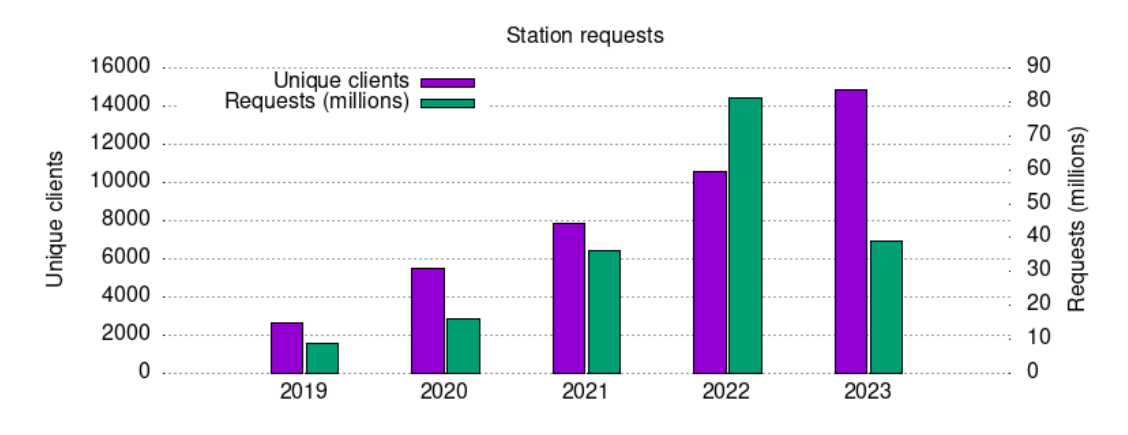

Fig. 12 : Représentation graphique du tableau 7

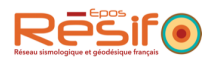

## **4.4 Récupérer des jeux de données par rsync**

Données récupérées par le portail rsync concernant des réseaux.

### **Indicateurs**

Tab. 8 : Données envoyées par protocole rsync, nombre de requêtes et nombre de clients uniques.

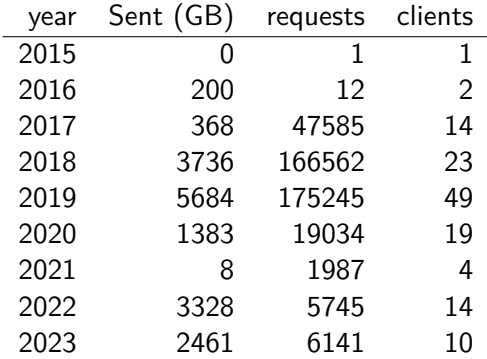

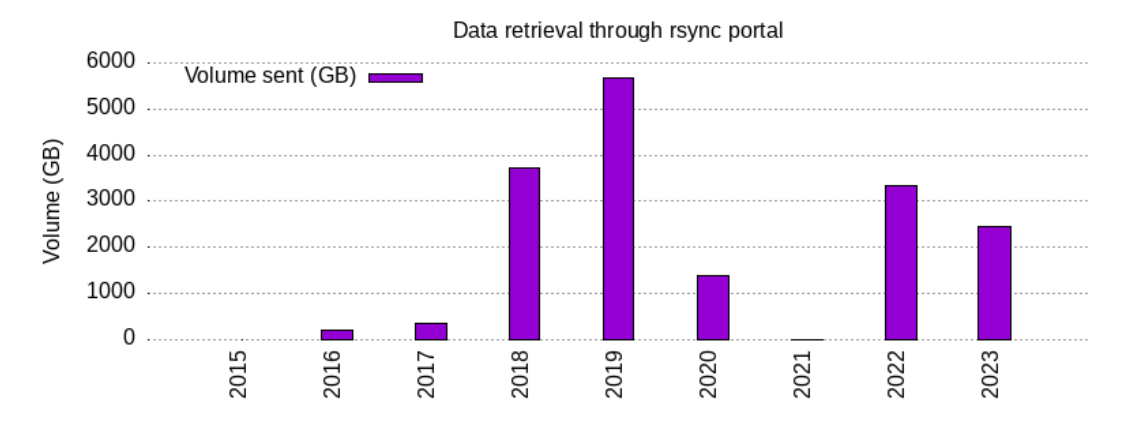

Fig. 13 : Volumes envoyés. Représentation de la première colonne du tableau 8

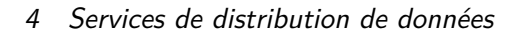

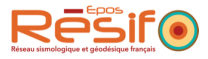

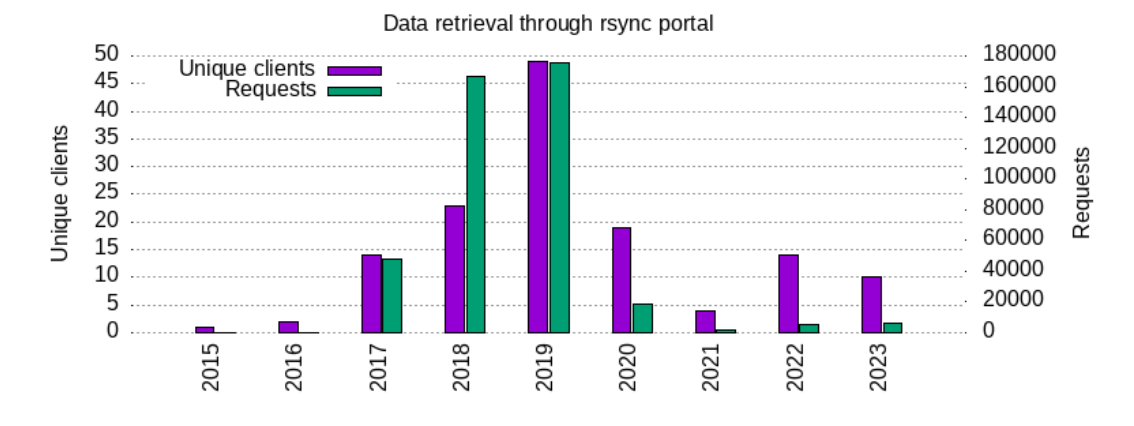

Fig. 14 : Nombre de clients et de requêtes. Représentation du tableau 8

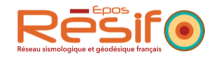

## **4.5 Connaître la disponibilité fdsnws-availability**

Webservice permettant de consulter la disponibilité des données. Documentation : [http://ws](http://ws.resif.fr/fdsnws/availability/1) [.resif.fr/fdsnws/availability/1](http://ws.resif.fr/fdsnws/availability/1)

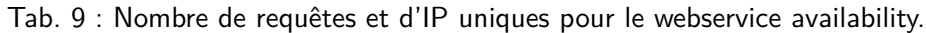

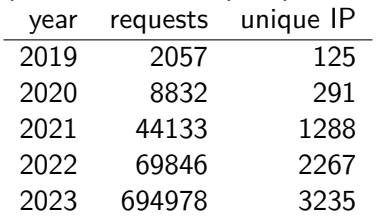

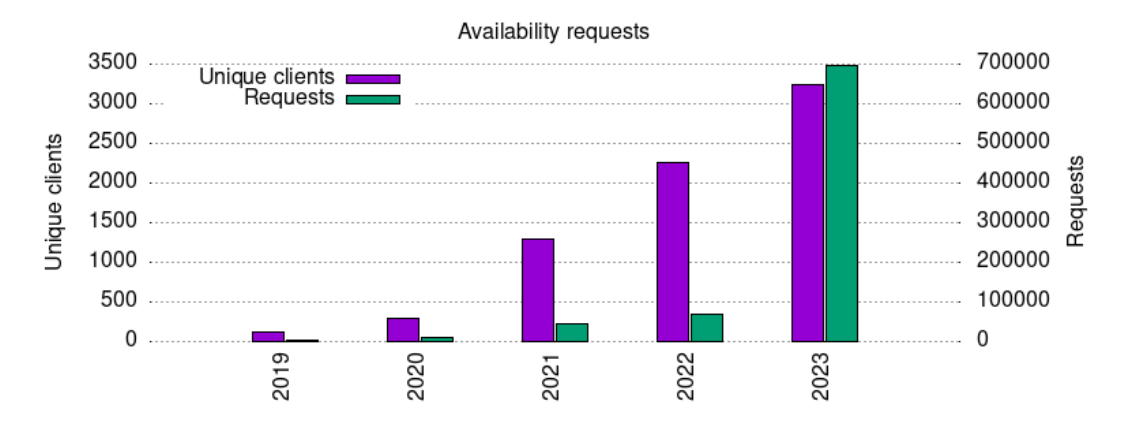

Fig. 15 : Représentation du tableau 9

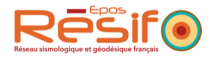

# **4.6 Métriques qualité EIDA eidaws-wfcatalog**

## **Indicateurs**

Tab. 10 : Nombre de requêtes et d'IP uniques pour le webservice wfcatalog.

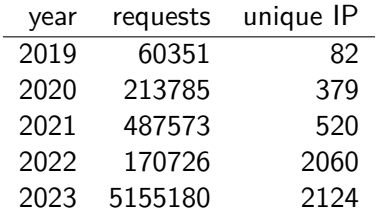

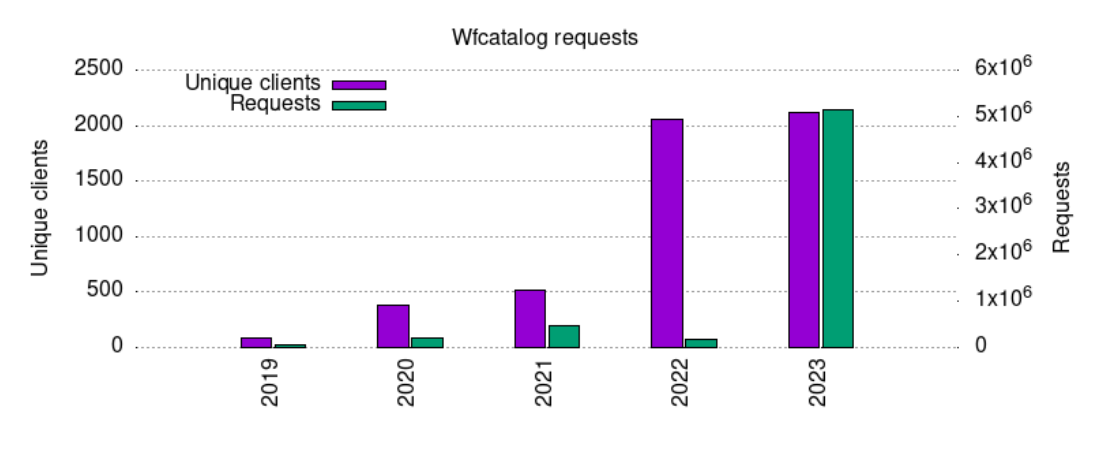

Fig. 16 : Représentation du tableau 10

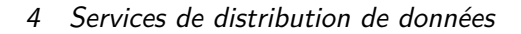

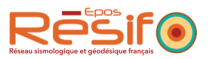

## **4.7 Consulter des séries temporelles prétraitées timeseries et timeseriesplot**

Ce service permet de consulter les séries temporelles sous différents formats, en particulier sous forme graphique. Documentation : <https://ws.resif.fr/resifws/timeseries/> et [http:](http://ws.resif.fr/resifws/timeseriesplot) [//ws.resif.fr/resifws/timeseriesplot](http://ws.resif.fr/resifws/timeseriesplot)

#### **Indicateurs**

Tab. 11 : Nombre de requêtes et IP uniques sur les webservices timeseries et timeseriesplot.

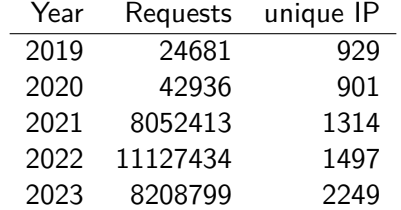

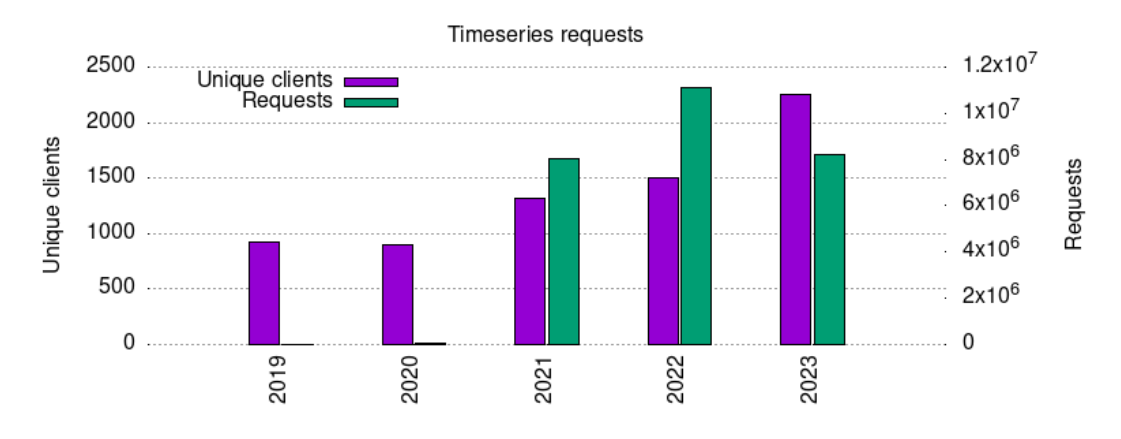

Fig. 17 : Représentation du tableau 11

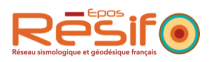

### **4.8 Consulter la qualité des données avec des PSD**

Ce service a été ouvert aux utilisateurs en octobre 2022 : [https://ws.resif.fr/resifws/se](https://ws.resif.fr/resifws/seedpsd/1/) [edpsd/1/](https://ws.resif.fr/resifws/seedpsd/1/)

#### **indicateurs**

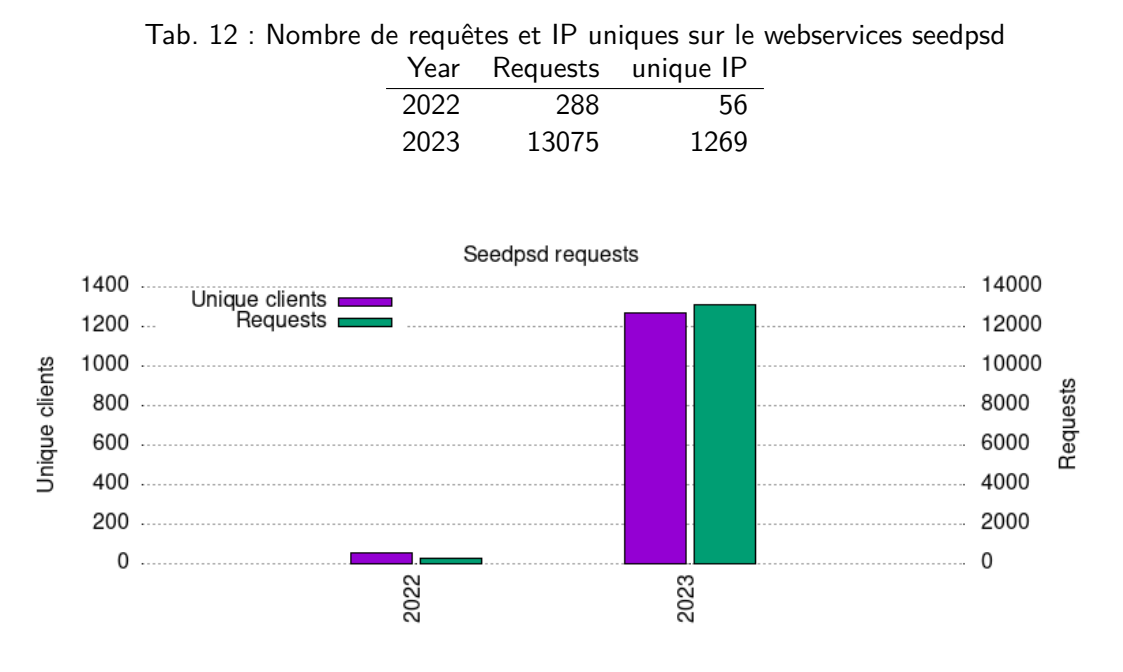

Fig. 18 : Représentation graphique du tableau 12

## **4.9 Obtenir des données d'événement pré-assemblés assembleddata**

Permet d'obtenir des donnés d'événements pré-assemblés à partir des données du RAP. Documentation : <http://ws.resif.fr/resifsi/assembleddata/1>

| Année |      |     | Requêtes unique IP volume (GO) |
|-------|------|-----|--------------------------------|
| 2019  | 56   | 26  | 0.3                            |
| 2020  | 331  | 120 | 0.1                            |
| 2021  | 66   | 18  | 0.1                            |
| 2022  | 1496 | 19  | 12                             |
| 2023  | 1276 | 238 | იი                             |

Tab. 13 : Nombre de requêtes et IP uniques sur le webservice assembleddata

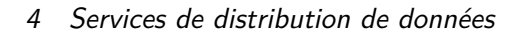

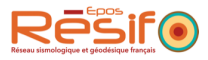

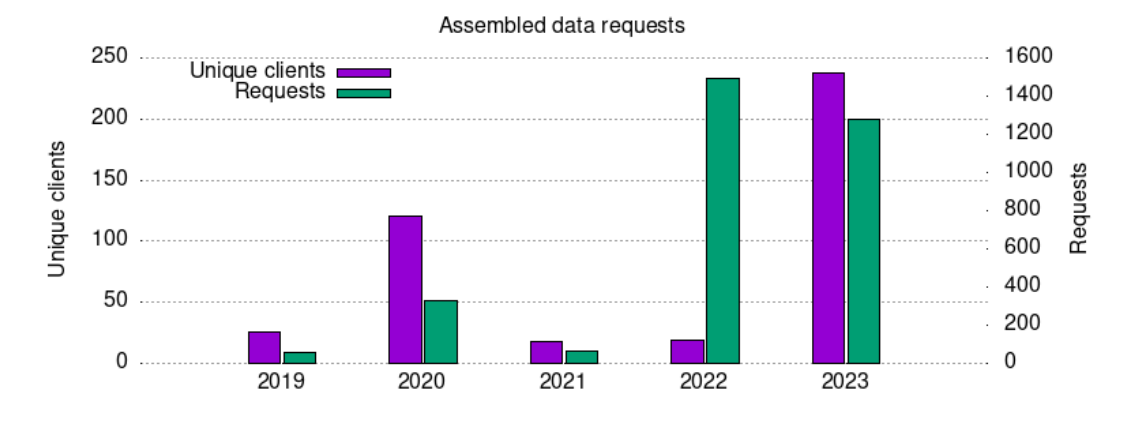

Fig. 19 : Représentation du tableau 13

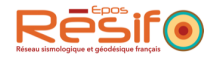

## **4.10 Obtenir des données Large-N au format miniSEED ph5-dataselect**

Ce service permet de distribuer en miniSEED la donnée stockée au format PH5. Documentation : <http://ws-ph5.resif.fr/fdsnws/ph5-dataselect/1>

**Note** :les service est déclaré dans obspy depuis sa version 1.3.0 en mars 2022.

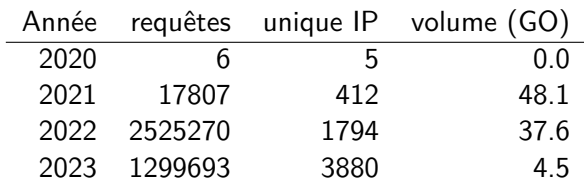

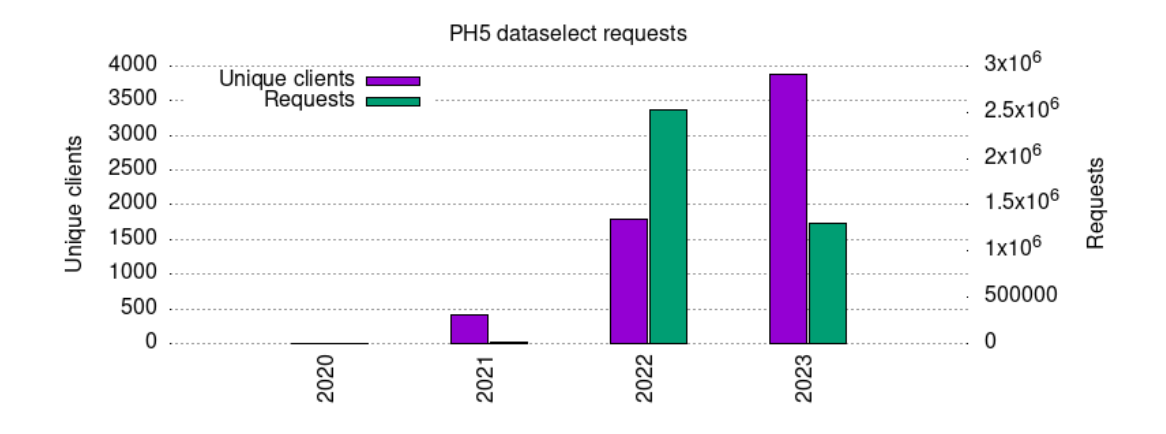

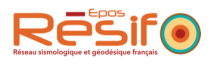

# **4.11 Consulter la disponibilité des données Large-N ph5-availability**

Documentation : <https://ws.resif.fr/resifws/ph5-availability/1/>

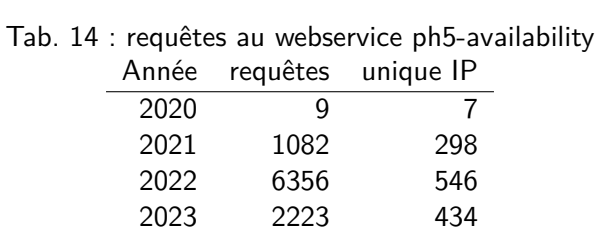

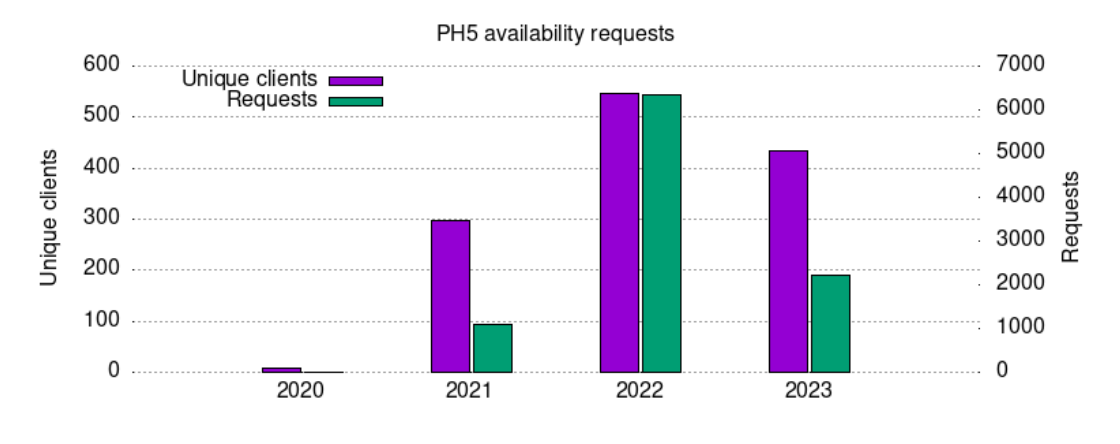

Fig. 20 : Graphique du tableau 14

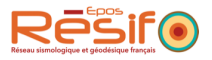

## **4.12 Autres webservices**

- resp : <http://ws.resif.fr/resifws/resp/1>
- sacpz : <http://ws.resif.fr/resifws/sacpz/1>
- evalresp : <http://ws/resif.fr/resifws/evalresp/1>

## **Indicateurs**

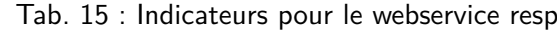

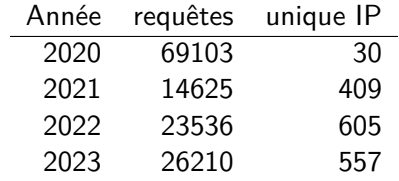

## Tab. 16 : Indicateurs pour le webservice sacpz

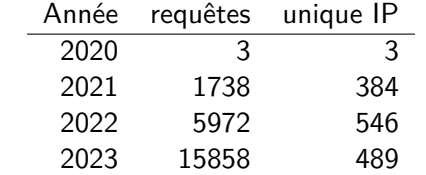

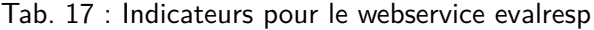

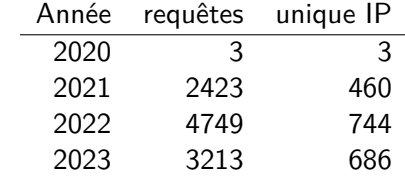

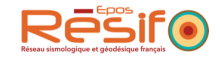

## **5 Services d'intégration et de gestion des données**

### **5.1 Création de nouveaux réseaux temporaires**

Nombre de nouveaux réseaux temporaires ajoutés au centre de données chaque année.

#### **Indicateurs**

Le tableau 18 montre la répartition des réseaux temporaire par date de début déclaré à la FDSN. La répartition par année n'est pas exacte car elle ne correspond pas à sa date de création au centre de données.

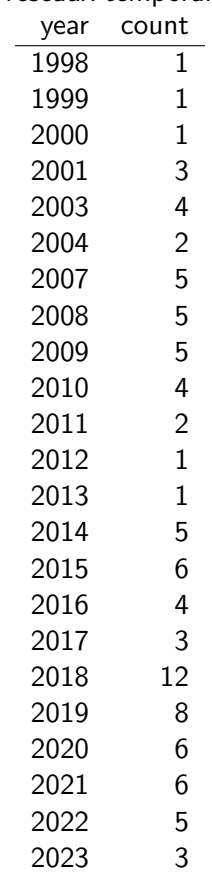

Tab. 18 : Nombre de réseaux temporaires déclarés par année

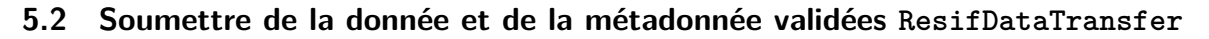

Ce service permet aux producteurs de donnée et de métadonnée de soumettre leurs produits au centre de données. Documentation : [https://gitlab.com/resif/resif-data-transfer/-/bl](https://gitlab.com/resif/resif-data-transfer/-/blob/master/MANUAL_fr.md) [ob/master/MANUAL\\_fr.md](https://gitlab.com/resif/resif-data-transfer/-/blob/master/MANUAL_fr.md)

### **Indicateurs**

Les tableaux 19, 20, 21 montrent les historiques d'indicateurs pour ce service. Les figures 21, 22 et 23 reprennent les chiffres sous forme de graphiques.

| Année | transactions mSEED | volume (GO) |
|-------|--------------------|-------------|
| 2014  | 700                | 11638       |
| 2015  | 1592               | 11168       |
| 2016  | 2186               | 13969       |
| 2017  | 2601               | 12955       |
| 2018  | 1467               | 17001       |
| 2019  | 1966               | 17951       |
| 2020  | 1333               | 7730        |
| 2021  | 1976               | 10264       |
| 2022  | 3146               | 14680       |
| 2023  | 3609               | 14662       |

Tab. 19 : indicateurs pour les transactions de données miniSEED

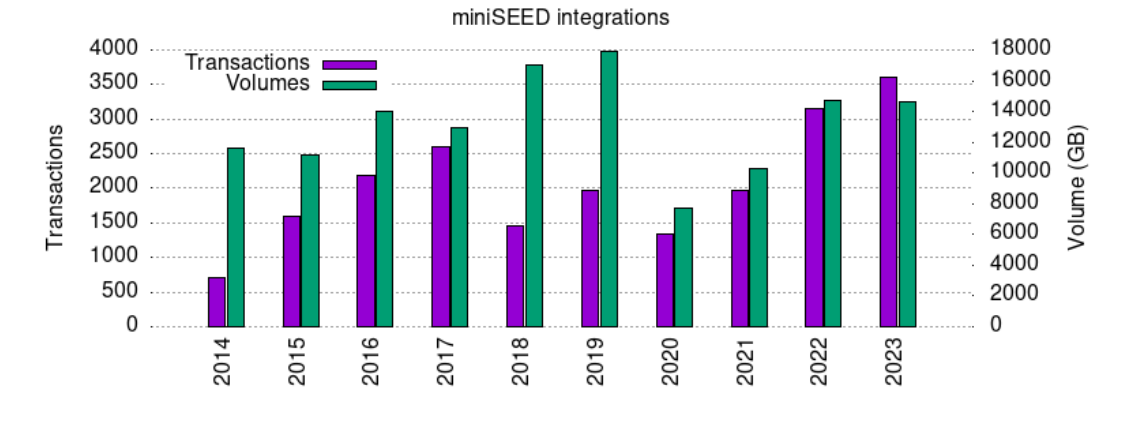

Fig. 21 : Transactions miniSEED, selon le tableau 19

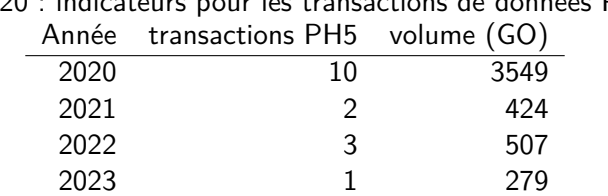

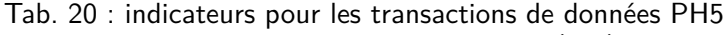

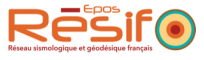

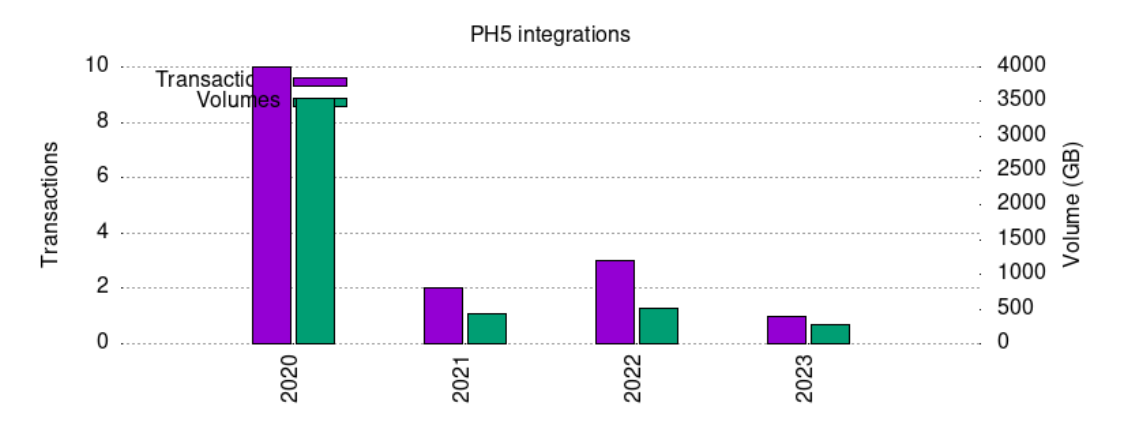

Fig. 22 : Transactions PH5, selon le tableau 20

Tab. 21 : indicateurs d'intégration de métadonnées (stationXML et dataless) Année transactions métadonnée

| 7111166 | u ansactions inclaubince |
|---------|--------------------------|
| 2015    | 975                      |
| 2016    | 1550                     |
| 2017    | 918                      |
| 2018    | 2161                     |
| 2019    | 2698                     |
| 2020    | 2824                     |
| 2021    | 1067                     |
| 2022    | 1058                     |
| 2023    | 1344                     |
|         |                          |

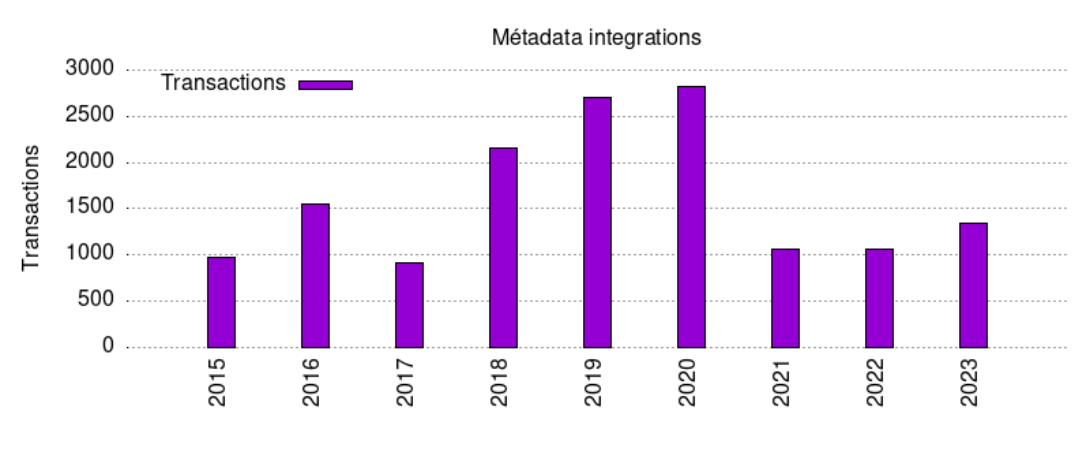

Fig. 23 : Transactions de métadonnées, selon le tableau 21

## **5.3 Connaître l'état d'une transaction d'intégration (ws transaction)**

L'état d'une transaction peut être consulté :

- par requête sur le module rsync TRANSACTION\_XML
- par requête au webservice transaction.

## **Indicateurs**

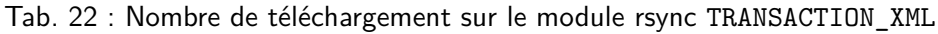

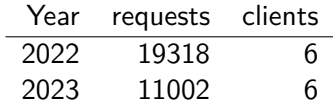

Tab. 23 : Nombre d'accès au webservice transaction

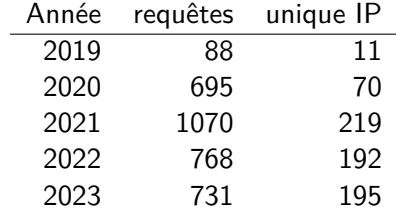

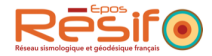

## **5.4 Lister les fichiers orphelins (ws orphanfile)**

Les fichiers orphelins ne sont décrits par aucune métadonnée. En conséquence de quoi, ils ne peuvent être distribués par le centre de données. Ce service permet aux producteurs de données et de métadonnées d'obtenir une liste des fichiers orphelins.

Documentation : <http://ws.resif.fr/resifsi/orphanfile/1>

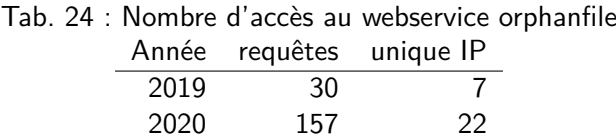

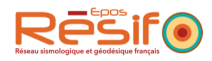

## **6 Autres services**

## **6.1 Gestion des DOI**

Résif-DC assure un service d'enregistrement et de maintenance des DOI pour les réseaux sismologiques. Documentation : Pour enregistrer un DOI, il faut en faire la demande par ticket mailto: sism [o-help@resif.fr](mailto:sismo-help@resif.fr)

## **Indicateurs**

Tab. 25 : Nombre de DOI créés par an year DOIs 2023 5 2022 6 2021 10 2020 5 2019 4 2018 26 2017 2 2016 5 2015 8 2014 7

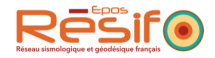

## **6.2 Assistance aux utilisateurs**

Plusieurs interfaces d'assistance existent en fonction du périmètres et du statut de l'utilisateur

- Usersupport EIDA
- Helpdesk Résif-DC (par mail <mailto:sismo-help@resif.fr>). Ce helpdesk a migré en juin 2021 vers la plateforme <https://gitlab.com/resif/sismo-help>

Les 164 demandes se répartissent en : 102 pour GLPI et 62 pour gitlab

#### **Indicateurs**

Le tableau 26 reprend l'historique des demandes soumises au helpdesk.

Tab. 26 : Nombre de demandes extérieures par an sur le helpdesk UGA

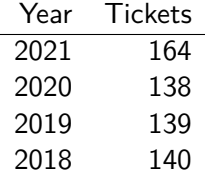

Le tableau 27 reprend l'historique des demandes soumises au nouveau servicedesk :

Tab. 27 : Demandes par année sur le servicedesk gitlab.com Year Tickets 2022 89 2023 34

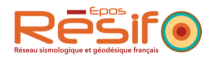

## **6.3 Portail web de RESIF-DC seismology.resif.fr**

Le portail web permet d'accéder à de la documentation, des informations riches et des produits dérivés calculés au centre de données. <https://seismology.resif.fr>

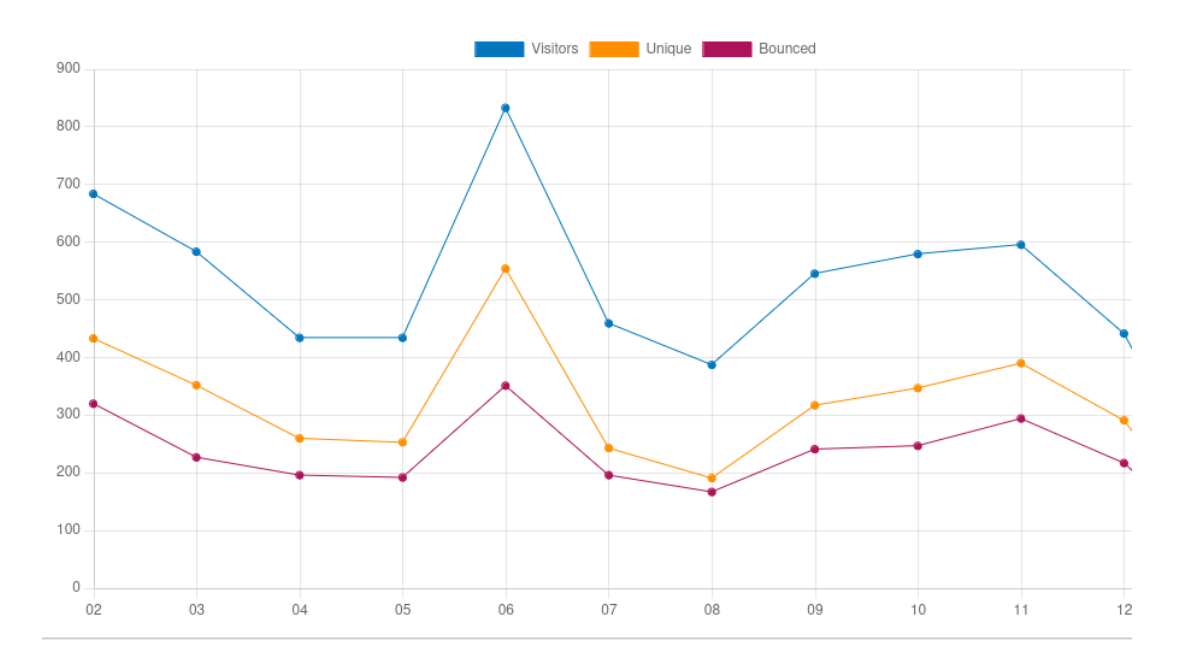

#### **Indicateurs**

Consultations annuelles du site web

## **6.4 Sauvegarde de données scientifiques**

Certaines données, en particulier issues du RENAG sont sauvegardées au centre de données.

### **Indicateur**

Volumétrie sauvegardée : 15To

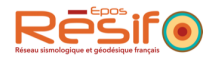

## **6.5 Consulter les statistiques sur les données hébergées**

Le webservice statistiques permet d'exposer aux utilisateurs des chiffres concernant les volumes de données et le nombre de requêtes. Documentation : <http://ws.resif.fr/resifws/statistics/1>

|                | Tab. 28 : Nombre de requêtes et IP uniques sur les webservices statistics |      |                        |                    |      |       |          |
|----------------|---------------------------------------------------------------------------|------|------------------------|--------------------|------|-------|----------|
|                |                                                                           | Year |                        | Requests unique IP |      |       |          |
|                |                                                                           | 2020 | 1456                   | 39                 |      |       |          |
|                |                                                                           | 2021 | 54767                  | 719                |      |       |          |
|                |                                                                           | 2022 | 23875                  | 770                |      |       |          |
|                |                                                                           | 2023 | 35379                  | 1031               |      |       |          |
|                |                                                                           |      |                        |                    |      |       |          |
|                |                                                                           |      |                        |                    |      |       |          |
|                |                                                                           |      | WS statistics requests |                    |      |       |          |
|                | 1200<br>Unique clients ■<br>■ Requests<br><b>Service</b>                  |      |                        |                    |      | 60000 |          |
|                | 1000                                                                      |      |                        |                    |      | 50000 |          |
|                | 800                                                                       |      |                        |                    |      | 40000 |          |
| Unique clients | $600 -$                                                                   |      |                        |                    |      | 30000 | Requests |
|                |                                                                           |      |                        |                    |      | 20000 |          |
|                | 200                                                                       |      |                        |                    |      | 10000 |          |
|                | <sup>0</sup>                                                              |      |                        |                    |      | 0     |          |
|                | 2020                                                                      | 2021 |                        | 2022               | 2023 |       |          |
|                |                                                                           |      |                        |                    |      |       |          |

Fig. 24 : Représentation du tableau 28

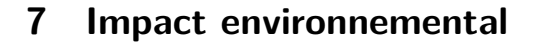

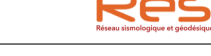

Répartition globale :

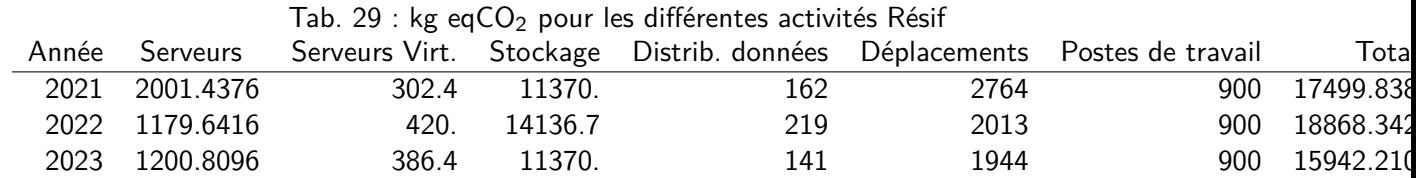

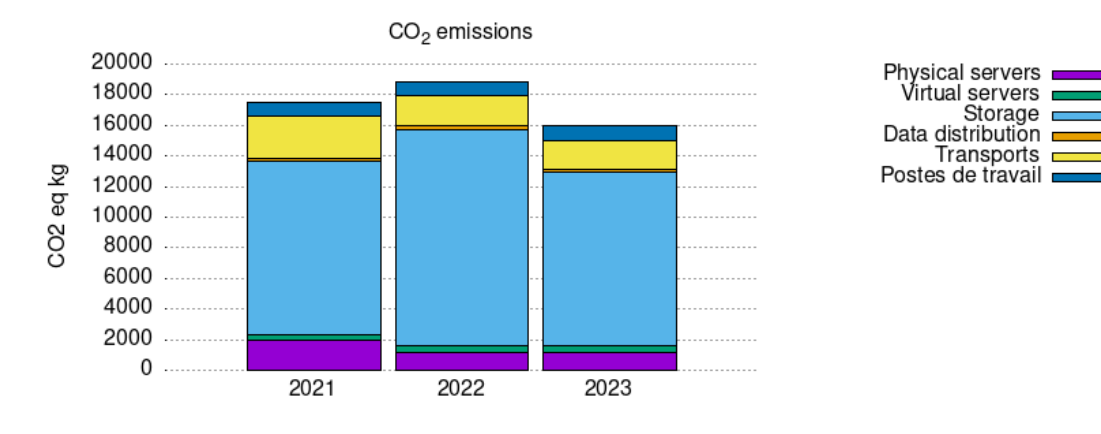

Fig.  $25: CO<sub>2</sub>$  emissions per year.

#### **7.1 Infrastructure**

#### **Espaces de stockage**

Le stockage SUMMER est évalué à 37,9g de CO<sub>2</sub> équivalent par GigaOctet (selon [l'étude](https://hal-cnrs.archives-ouvertes.fr/hal-03573790) [EcoInfo/Gricad 2021](https://hal-cnrs.archives-ouvertes.fr/hal-03573790)<sup>2</sup>).

Nous réservons actuellement 200TB pour la partie Centre de Données et 100TB pour les nœuds A RAP et SISMOB.

| ab. 30 : Impact energetique et environnemental du stockage par anne |      |        |         |                                                              |  |  |
|---------------------------------------------------------------------|------|--------|---------|--------------------------------------------------------------|--|--|
|                                                                     |      |        |         | Année Volume total $(Go)$ $CO2$ eq $(kg)$ Consommation (kWh) |  |  |
|                                                                     | 2021 | 300000 | 11370.  | 105.27778                                                    |  |  |
|                                                                     | 2022 | 373000 | 14136.7 | 130.89537                                                    |  |  |
|                                                                     | 2023 | 300000 | 11370.  | 105.27778                                                    |  |  |

Tab. 30 : Impact énergétique et environnemental du stockage par année

#### **Serveurs physiques**

La consommation électrique moyenne des serveurs physiques est calculée à partir des mesures sur leurs interfaces de contrôle. Cette mesure est fournie par le serveur en grandeur cumulée depuis une date de départ et doit donc être moyennée sur une année.

Nous appliquons un PUE de 1.4 correspondant à la valeur estimée dans l'étude EcoInfo/Gricad. L'outil ecodiag ([https://ecoinfo.cnrs.fr/ecodiag- calcul/](https://ecoinfo.cnrs.fr/ecodiag-calcul/)) évalue l'impact de la  $production + transport$  pour nos serveurs.

<sup>&</sup>lt;sup>2</sup>Guillaume Charret, Alexis Arnaud, Francoise Berthoud, Bruno Bzeznik, Anthony Defize, et al.. Estimation de l'empreinte carbone du stockage de données. [Rapport de recherche] CNRS - GRICAD. 2020. hal-03573790 [https:](https://cnrs.hal.science/hal-03573790) [//cnrs.hal.science/hal-03573790](https://cnrs.hal.science/hal-03573790)

 $\overline{\phantom{a}}$ 

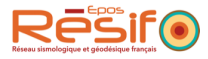

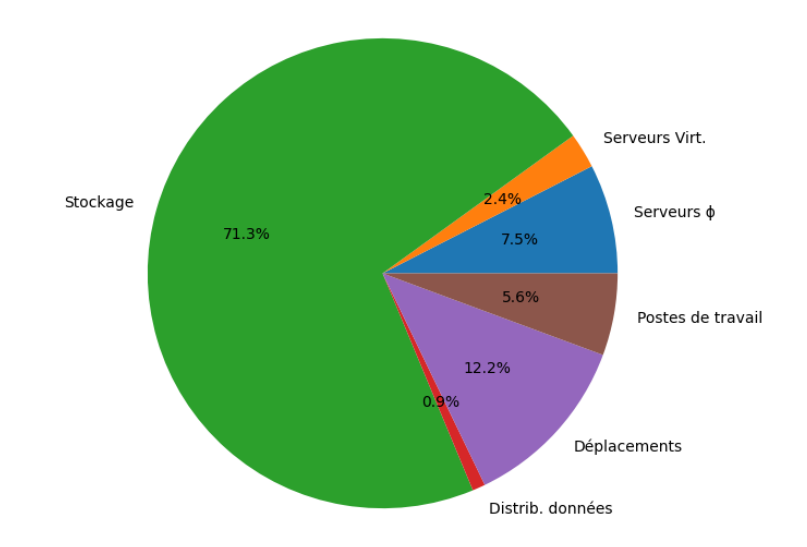

Fig.  $26:CO<sub>2</sub>$  emissions for last year

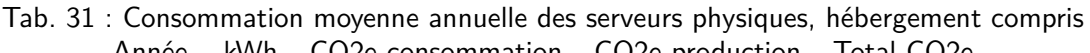

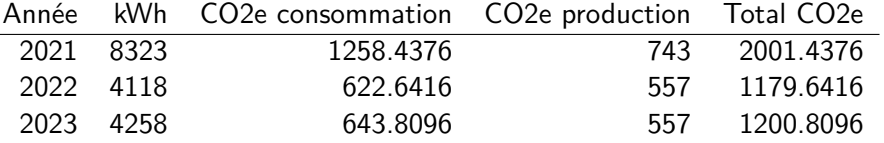

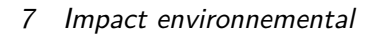

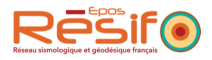

### **Serveurs virtuels**

WINTER est composé d'un ensemble de serveurs physiques hébergés dans plusieurs data centres au PUE moyen de 1.4. La part de consommation imputée à Résif-DC est évaluée par la proportion de facturation.

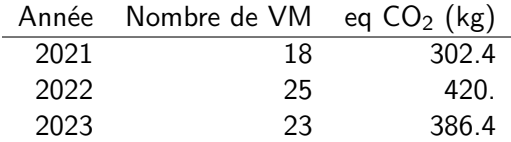

## **7.2 Transfert de données**

C'est à dire,  $1.4g$  eqCO<sub>2</sub> pour 1Go de données transférées.

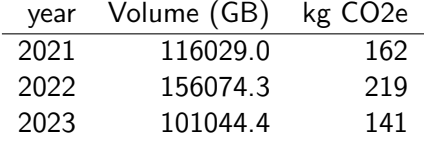

## **7.3 Déplacements**

L'équipe des ingénieurs Résif se déplace occasionnellement pour des réunions nationales, européennes ou pour des conférences.

La politique locale est de prendre le moins possible l'avion.

Dans ce calcul, nous essayons de tenir compte des déplacements domicile/travail.

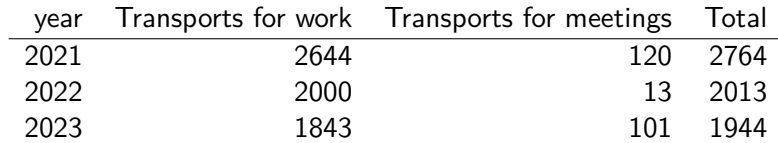